# RANCANG BANGUN APLIKASI INFO PAKET TRIP PERJALANAN WISATA GO-VAKANSI BERBASIS ANDROID DENGAN METODE MADLC PADA PT.VAKANSI MANDALA **NUSANTARA**

**TUGAS AKHIR** 

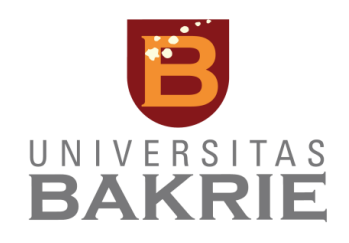

**Eidhil Gifto Firdian** 

1122001011

PROGRAM STUDI INFORMATIKA

FAKULTAS TEKNIK DAN ILMU KOMPUTER

**UNIVERSITAS BAKRIE** 

**JAKARTA** 

2016

# **RANCANG BANGUN APLIKASI INFO PAKET** *TRIP* **PERJALANAN WISATA GO-VAKANSI BERBASIS ANDROID DENGAN METODE MADLC PADA PT.VAKANSI MANDALA NUSANTARA**

## **TUGAS AKHIR**

**Diajukan sebagai salah satu syarat untuk memperoleh gelar Sarjana Komputer**

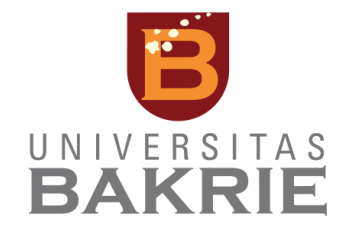

**Eidhil Gifto Firdian**

**1122001011**

### **PROGRAM STUDI INFORMATIKA**

**FAKULTAS TEKNIK DAN ILMU KOMPUTER**

**UNIVERSITAS BAKRIE**

**JAKARTA**

**2016**

## HALAMAN PERNYATAAN ORISINALITAS

Tugas Akhir ini adalah hasil karya saya sendiri,

dan semua sumber baik yang dikutip maupun dirujuk

telah saya nyatakan dengan benar.

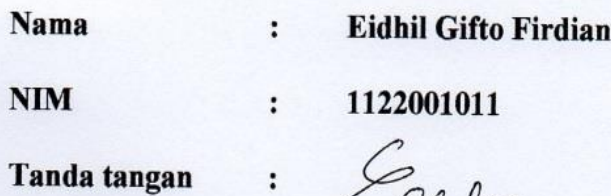

 $\colon$ 

Celle

**Tanggal** 

8 September 2016

### **HALAMAN PENGESAHAN**

Tugas Akhir ini diajukan oleh:

Tanggal

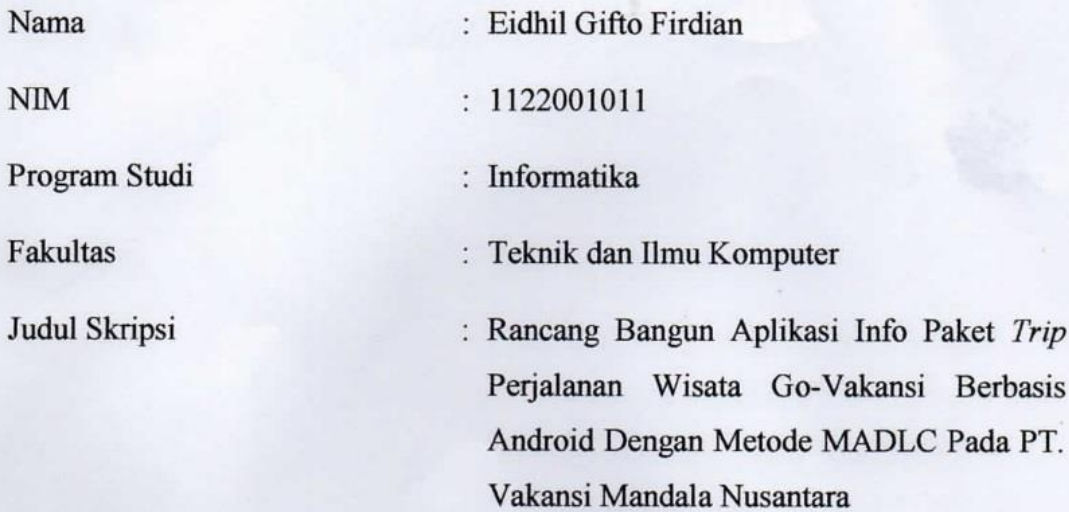

Telah berhasil dipertahankan dihadapan Dewan Penguji dan diterima sebagai bagian persyaratan yang diperlukan untuk memperoleh gelar Sarjana Komputer pada Program Studi Informatika Fakultas Teknik dan Ilmu Komputer, Universitas Bakrie

### **DEWAN PENGUJI**

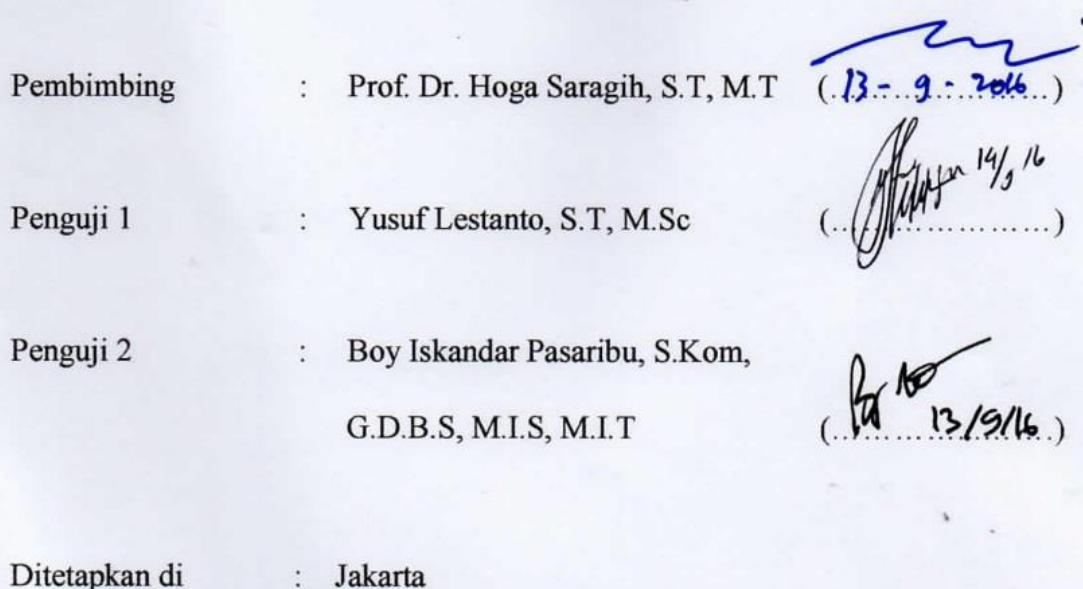

: 8 September 2016

 $\cdot$ 

.)

### **UNGKAPAN TERIMA KASIH**

Assalamualaikum Warahmatullahi Wabarakatuh. Puji syukur Alhamdulillah dipanjatkan kepada Allah SWT, karena atas karunia dan kekuasan-Nya, sehingga Tugas Akhir ini dapat terselesaikan. Tugas Akhir yang berjudul "Rancang Bangun Aplikasi Info Paket *Trip* Perjalanan Wisata Go-Vakansi Berbasis *Android* Dengan Metode MADLC Pada PT. Vakansi Mandala Nusantara" dapat terselesaikan dengan adanya dukungan dan bantuan oleh berbagai pihak.

Oleh karena itu penulis ucapan terima kasih penulis sampaikan kepada :

- 1. Keluarga tercinta, kedua orang tua penulis (Basronni.BM dan Hasmita Basri), saudara penulis (Prismark DM, Tryalif Shandi, Reyhan Alkadri dan Hatami Rozaki Yudha), serta seluruh keluarga besar. Terimakasih untuk dukungan dan doa tiada henti yang sangat berarti;
- 2. Bapak Prof. Dr. Hoga Saragih, selaku Dosen pembimbing dan Ketua Program Studi Informatika Fakultas Teknik dan Ilmu Komputer Universitas Bakrie, terima kasih telah meluangkan waktunya untuk memberikan bimbingan, saran dan perbaikan dalam menyelesaikan penelitian ini sehingga penulis dapat menyelesaikan skripsi ini;
- 3. Seluruh Bapak dan Ibu Dosen Program Studi Informatika Fakultas Teknik dan Ilmu Komputer Universitas Bakrie, Terima Kasih telah memberikan ilmu, pengetahuan dan wawasan kepada penulis selama perkuliahan;
- 4. Teman seperjuangan TIF 2012, Andi Dewi Fatmarani Surianto, Andi Dewi Fatmawati Surianto, Fima Hayati, Ristanti Septa Ayu Anggraini, Yonita Rahmasari, Lainatusiffa Dalimunthe, Hanada Firmandri, Damar Alam Reja, Lukas Airlangga Adie semoga kebersamaan ini senantiasa dilestarikan, Terimakasih atas ilmu serta suka dan dukanya, Terimakasih untuk semua cerita dan kebersamaan delapan semester di Universitas Bakrie;
- 5. Senior TIF 2011 atas bantuan , TIF 2013 dan TIF2014 yang mendukung, mengingatkan penulis untuk selalu mengerjakan skripsi;
- 6. Keluarga Besar Informatika Universitas Bakrie yang membantu dalam penyelesaian skripsi;
- 7. Semua pihak yang tidak bisa disebutkan satu per satu, terimakasih atas segala bantuannya.

Semoga Allah SWT memberikan balasan dan kemudahan atas bantuan dan dukungannya yang telah dilakukan. Penulis menyadari bahwa skripsi ini belum sempurna, Oleh karena itu kritik dan saran yang membangun penulis harapkan sebagai masukan untuk kearah yang lebih baik.

Demikian penulis berharap agar laporan penelitian ini dapat berguna untuk kita semua.

Jakarta, 8 September 2016

ocher

Eidhil Gifto Firdian

### HALAMAN PERNYATAAN PERSETUJUAN PUBLIKASI

Sebagai civitas akademik Universitas Bakrie, saya yang bertanda tangan di bawah

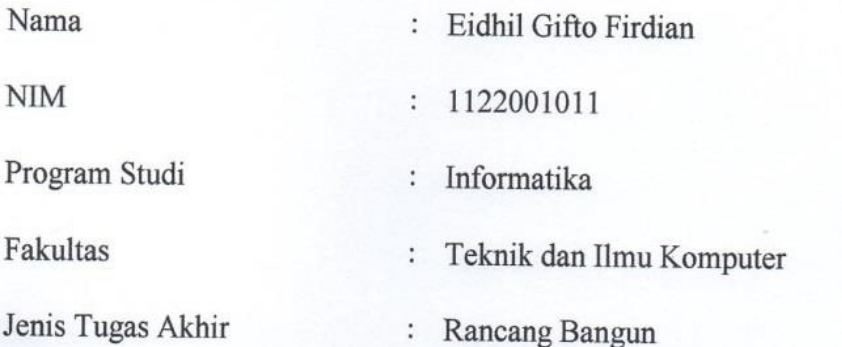

Demi pengembangan ilmu pengetahuan, menyetujui untuk memberikan kepada Universitas Bakrie Hak Bebas Royalti Noneksklusif (Non-exclusive Royalty-Free Right) atas karya ilmiah saya yang berjudul:

# Rancang Bangun Aplikasi Info Paket Trip Perjalanan Wisata Go-Vakansi **Rancang Bangun Approximate Bangun Metode MADLC Pada PT Vakansi Mandala Berbasis** *Android* **Dengan Metode MADLC Pada PT Vakansi Mandala**

beserta perangkat yang ada (jika diperlukan). Dengan Hak Bebas Royalti bester personal perangkat yang adalah menyimpan,  $\epsilon$ <sup>1</sup> ini university, mengerom dalam berhak pangkalan dala *folilibrasy*, merawat, dan mempublikasikan tugas akhir saya selama tetap mencantumkan nama saya sebagai penulis/pencipta dan sebagai pemilik Hak Cipta untuk kepentingan akademis. penulis/pencipta dan sebagai pemilik Hak Cipta untuk kepentingan akademis.

Demikian pernyataan ini saya buat dengan sebenarnya.

Dibuat di Dibuat di : Jakarta

Pada tanggal : 8 September 2016

 $\zeta$ 

**Eidhil Gifto Firdian Eidhil Gifto Firdian Fire** 

# **RANCANG BANGUN APLIKASI INFO PAKET** *TRIP* **PERJALANAN WISATA GO-VAKANSI BERBASIS ANDROID DENGAN METODE MADLC PADA PT.VAKANSI MANDALA NUSANTARA**

Eidhil Gifto Firdian

### **ABSTRAK**

<span id="page-7-0"></span>Tugas akhir ini membahas tentang perancangan dan pembangunan aplikasi info paket perjalanan wisata Go-Vakansi serta dikembangkan dengan pedekatan *Hybrid application* pada *platform* android dengan menggunakan metode pengembangan *Mobile Application Development Life Cycle* (MADLC) yang terdiri dari tahap *identification phase, design phase*, *development phase, prototyping phase*, *testing phase, deployment phase* dan *maintanance phase*. Aplikasi Go-Vakansi bertujuan untuk memberikan kemudahkan kepada *user* untuk menemukan informasi paket perjalanan wisata yang dimiliki oleh PT. Vakansi Mandala Nusantara. Aplikasi Go-Vakansi dilengkapi dengan fitur notifikasi *email* pembelian paket wisata dan sistem *encrypt user password* untuk menjaga keamanan *privacy.* Hasil akhir dari penelitian ini adalah aplikasi mobile Go-Vakansi memuat informasi paket perjalanan wisata yang dimiliki PT. Vakansi Mandala Nusantara sehingga proses bisnis yang dilalui menjadi lebih efektif dan efisien.

**Kata Kunci:** Go-Vakansi, Sistem Informasi, paket perjalanan wisata, *Hybrid application,* android*,* MADLC

# **DESIGN AND DEVELOPMENT OF APPLICATION TRAVEL PACKAGE GO-VAKANSI BASED ON ANDROID USING METHOD MOBILE APPLICATION DEVELOPMENT LIFE CYCLE (MADLC) ON PT. VAKANSI MANDALA NUSANTARA**

Eidhil Gifto Firdian

### **ABSTRACT**

<span id="page-8-0"></span>This thesis explores the design and development of application on tours package of Go-Vakansi and developed with the approach of the hybrid application on android platform by using developed methods of Mobile Application Development Life Cycle (MADLC) comprising the steps of identification phase, design phase, development phase , prototyping phase, testing phase, deployment phase and maintanance phase. Applications Go-Vakansi aims to provide convenience to the users to find information about travel packages owned by PT. Vakansi Mandala Nusantara. Applications Go-Vakansi is equipped with email notification of the purchased travel package by sistem and user *password* encrypted system to secure privacy. The result of this research is a mobile application containing information Go-Vakansi travel packages owned by PT. Vakansi Mandala Nusantara so that business processes are passed to become more effective and efficient.

### **Keywords:**

Go-Vakansi, Information Systems, package travel *trip*, a hybrid application, android, MADLC

### **DAFTAR ISI**

<span id="page-9-0"></span>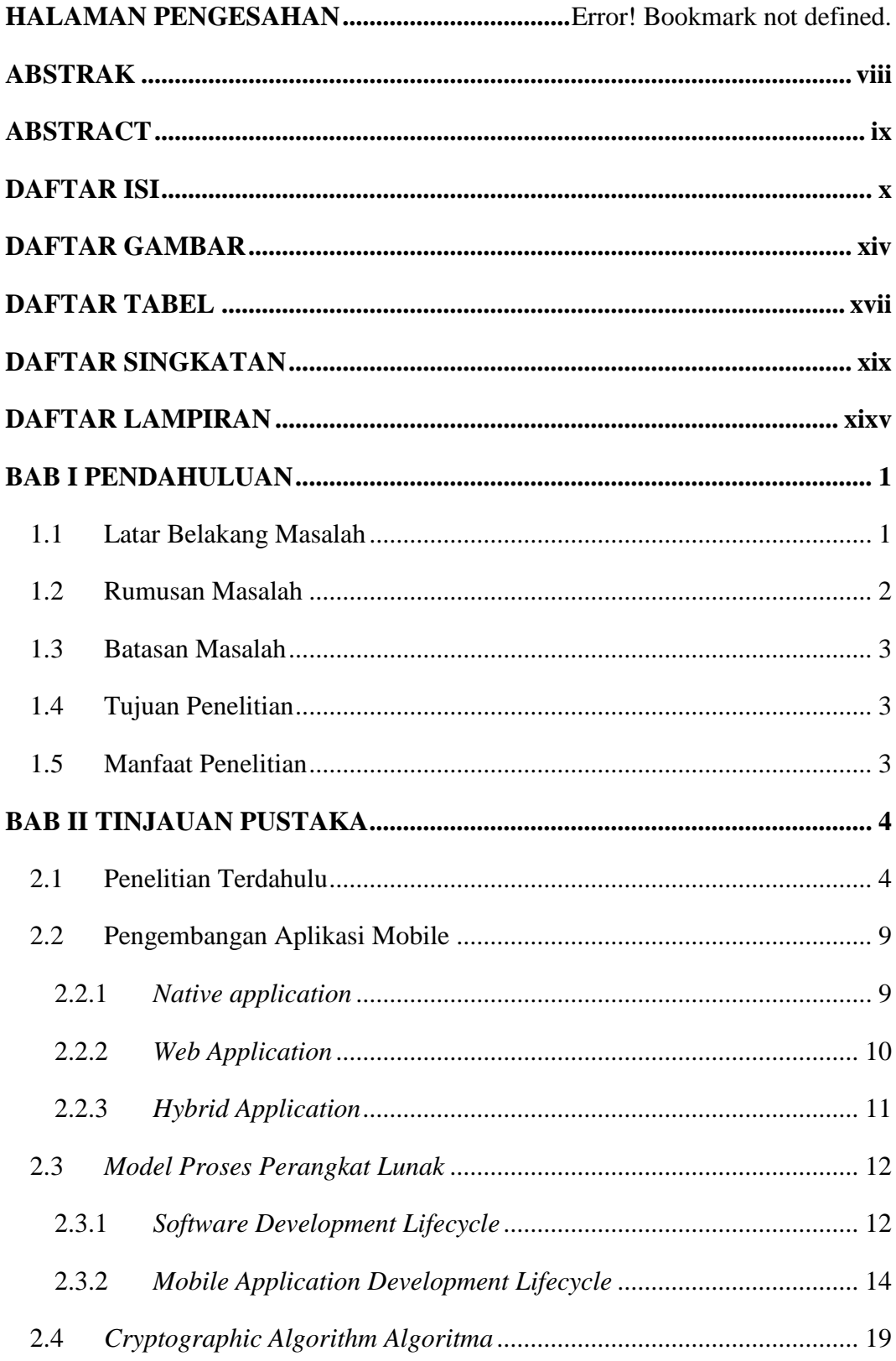

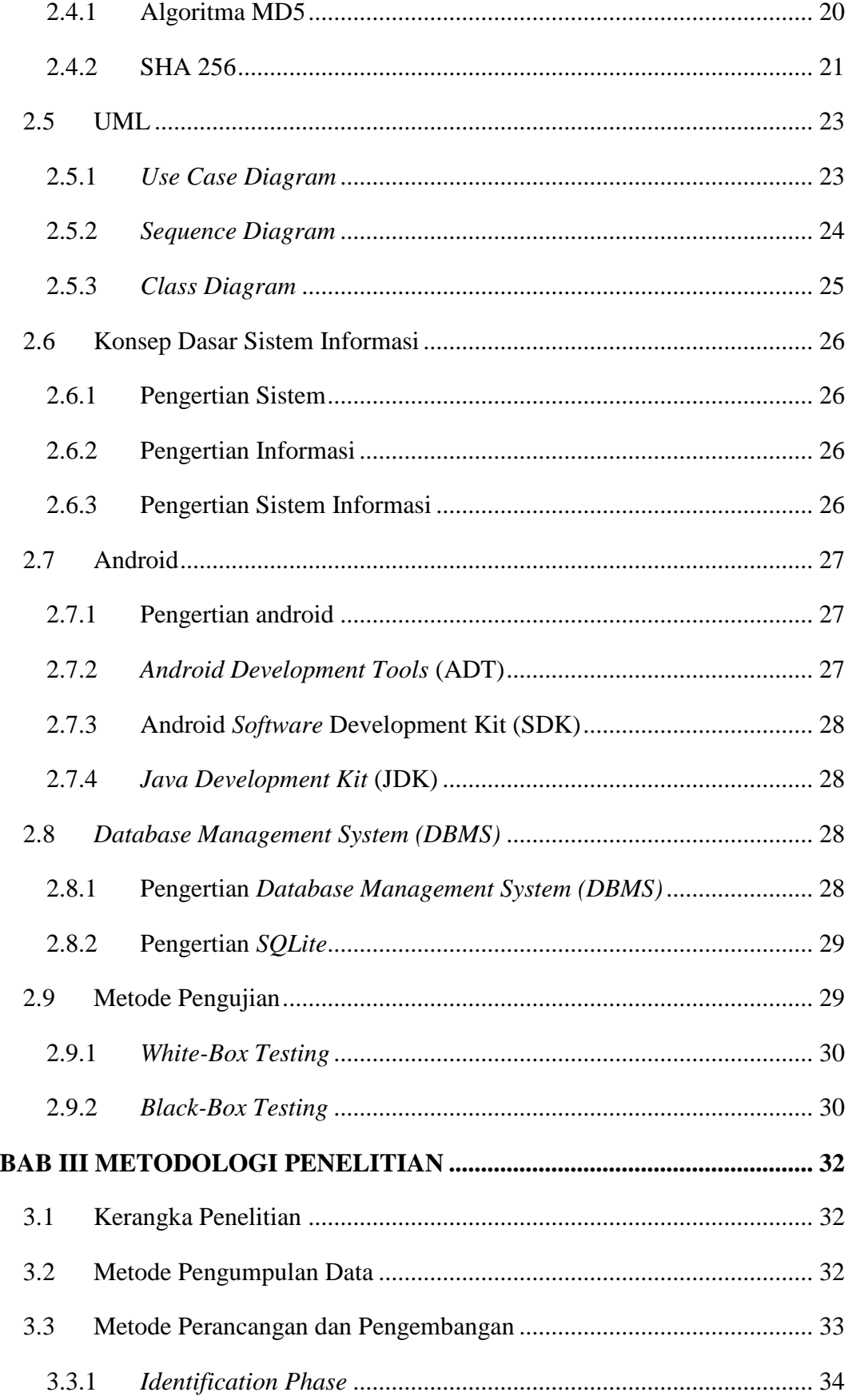

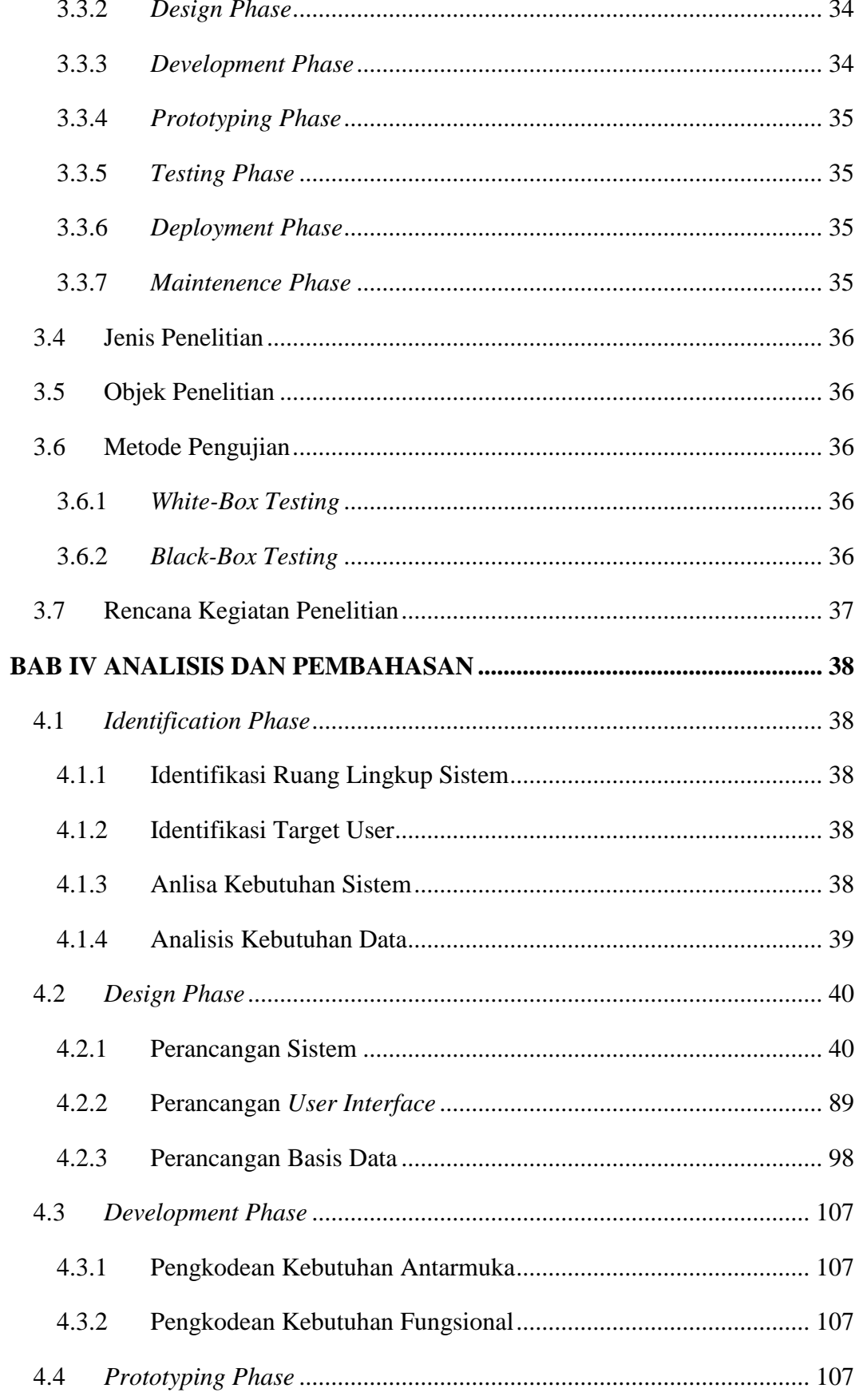

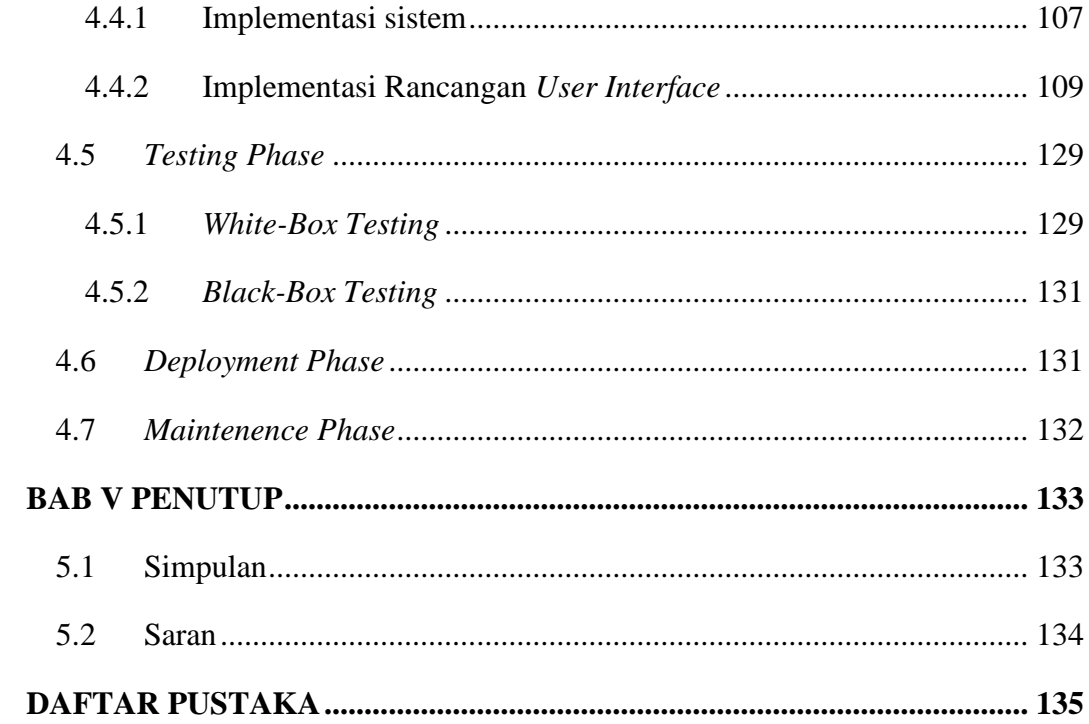

### **DAFTAR GAMBAR**

<span id="page-13-0"></span>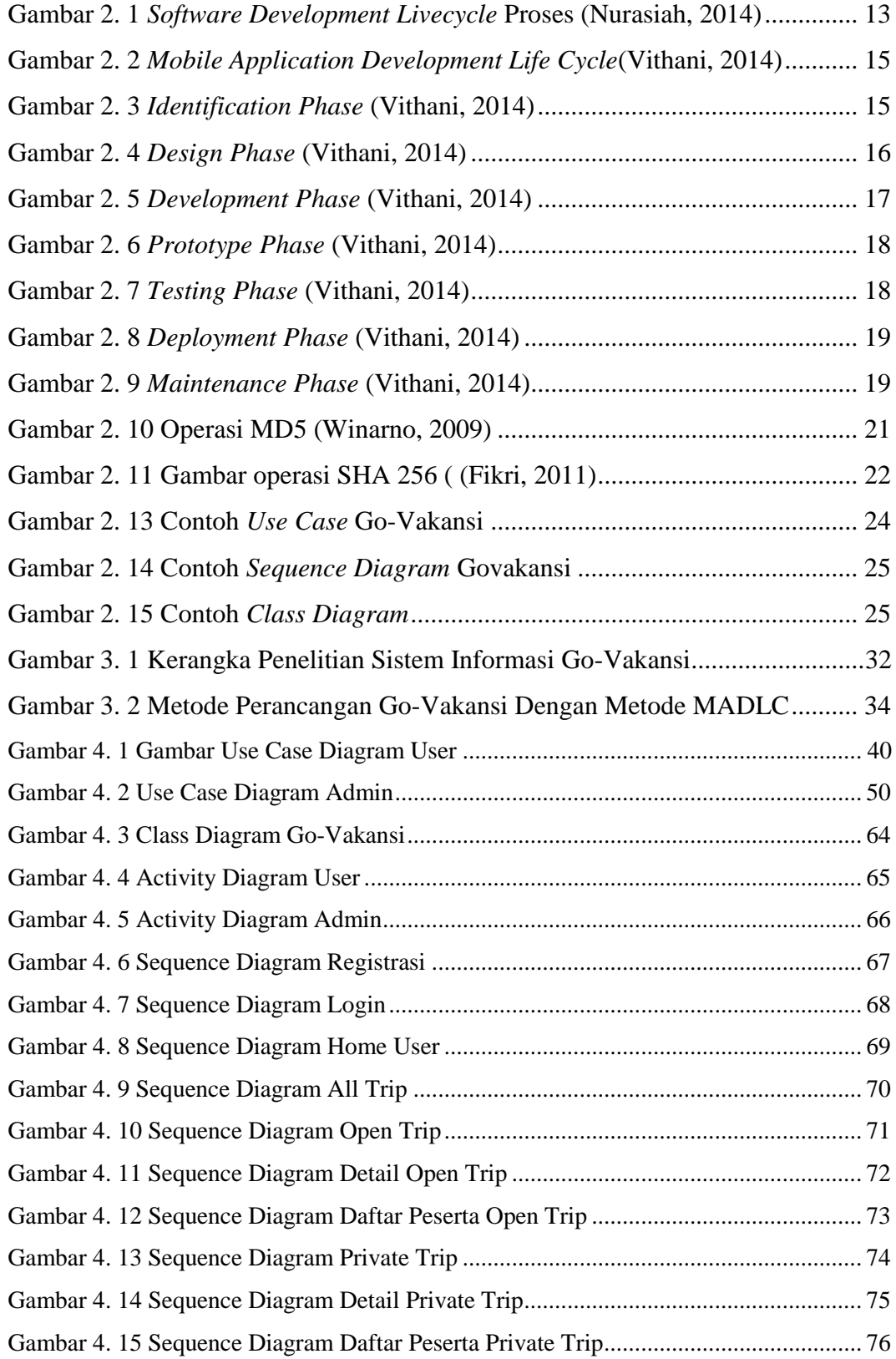

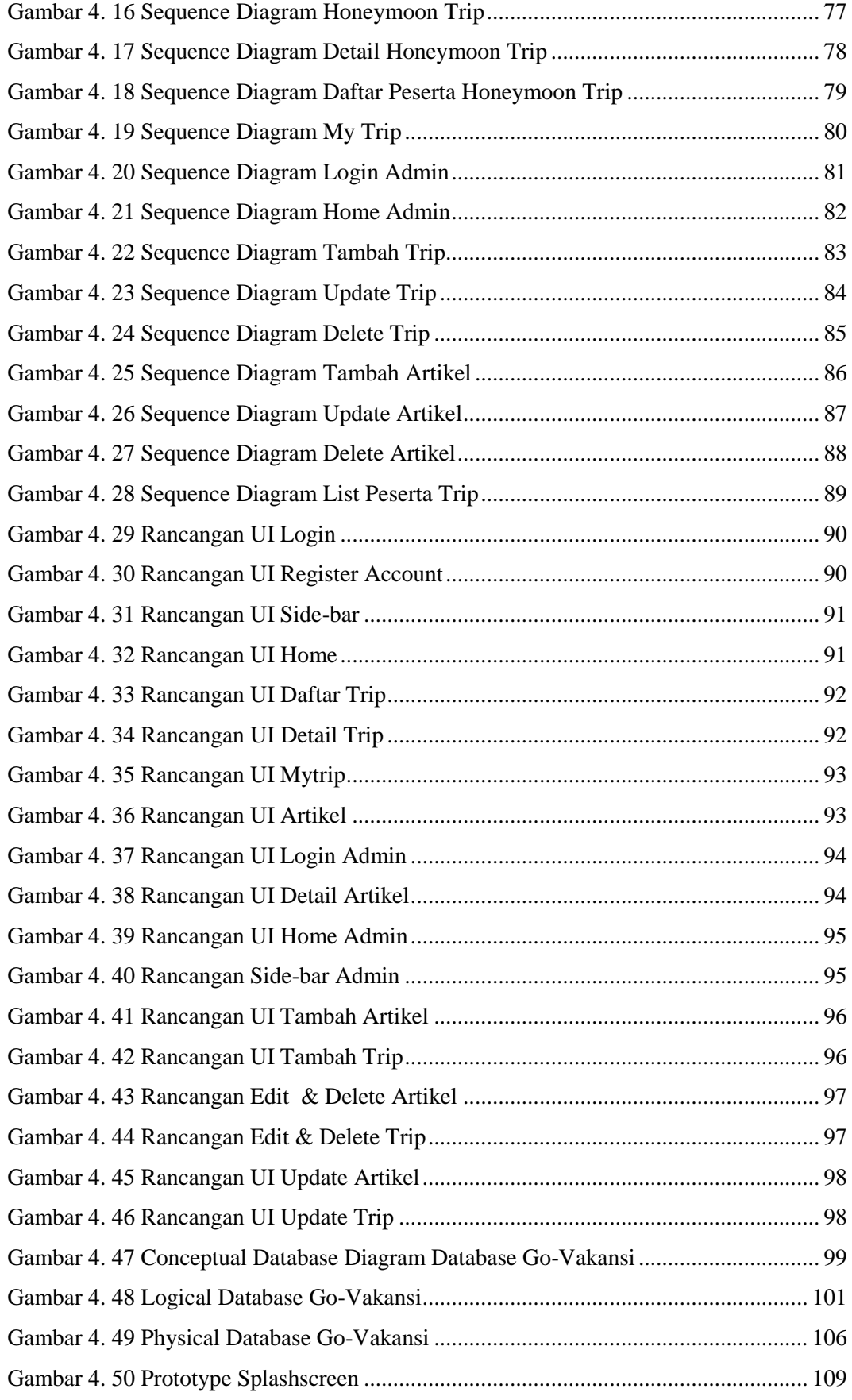

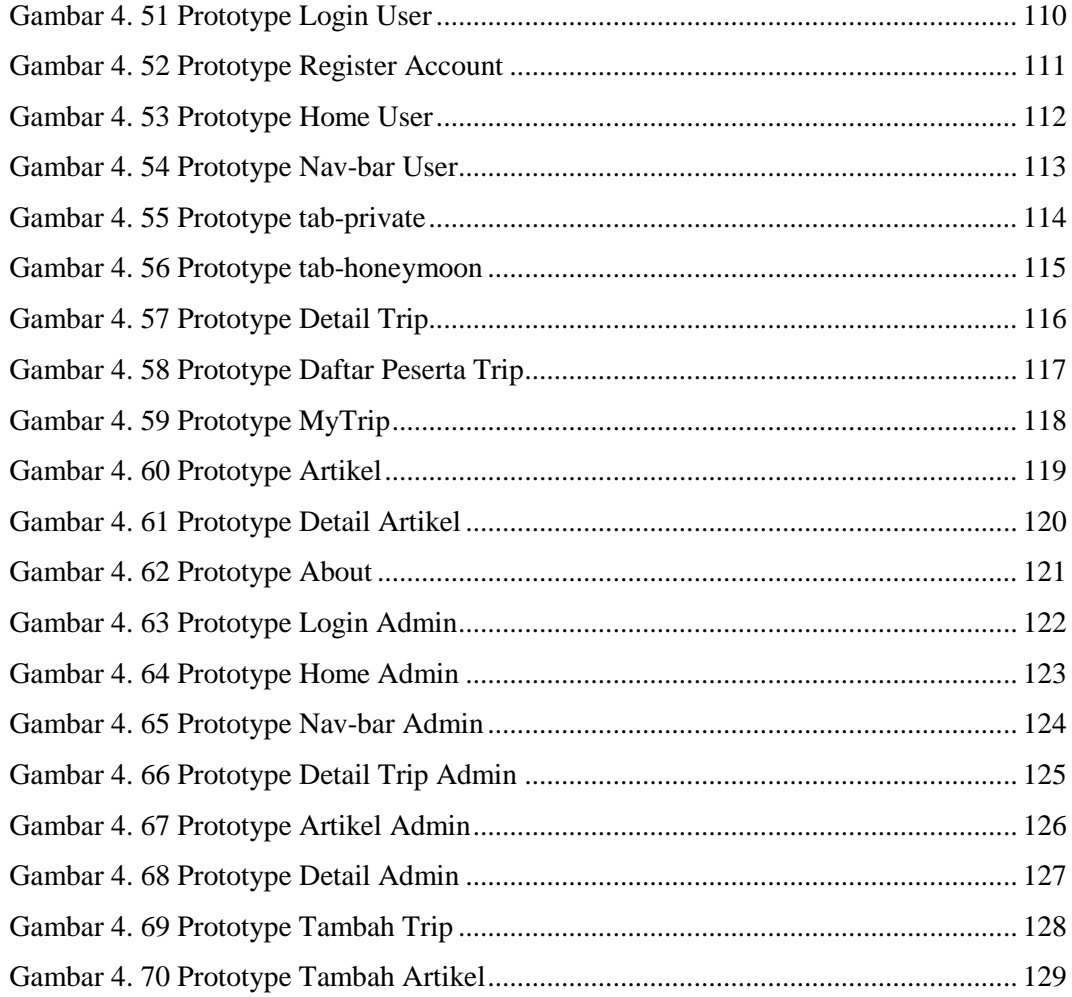

### **DAFTAR TABEL**

<span id="page-16-0"></span>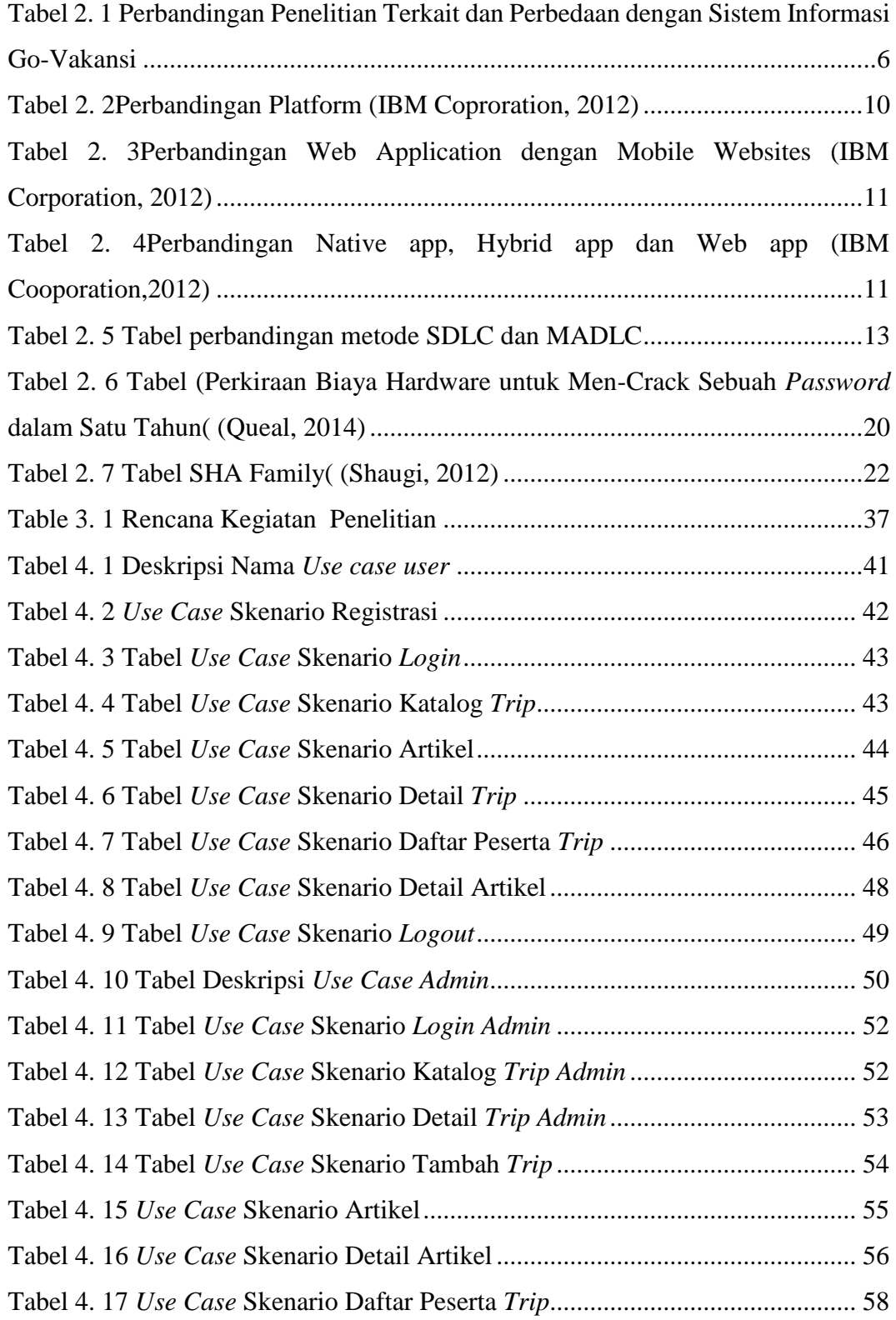

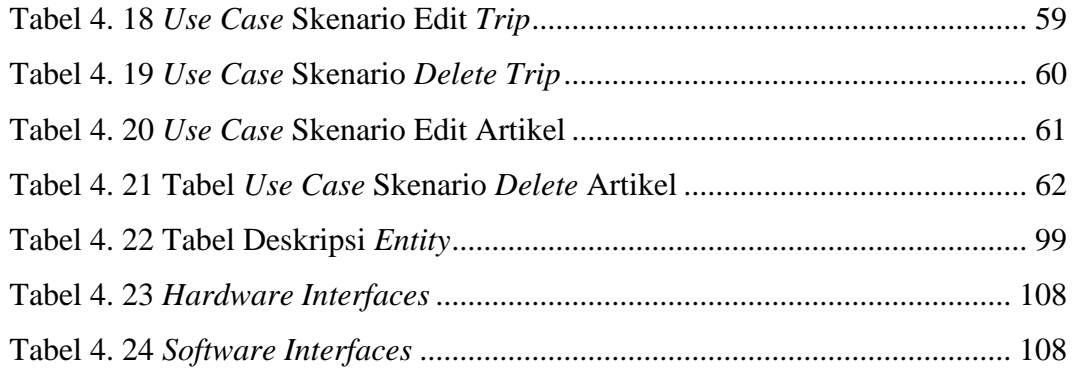

### **DAFTAR SINGKATAN**

- <span id="page-18-0"></span>MADLC *Mobile Application Development Lifecycle*
- SDLC *Software Development Lifecycle*
- MD5 *Massage Diggest* 5
- API *Application Programming Interface*
- SDK *Software Development Kit*
- IDE *Integrated Development Environment*
- GPS *Global Posittioning System*
- GUI *Graphic User Interface*

## **DAFTAR LAMPIRAN**

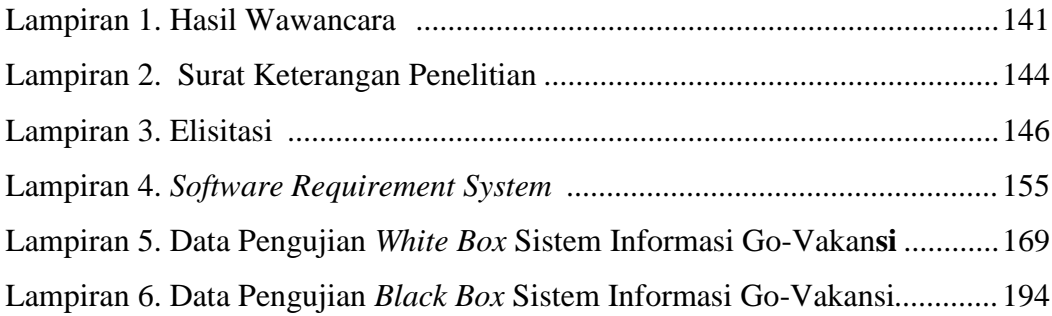